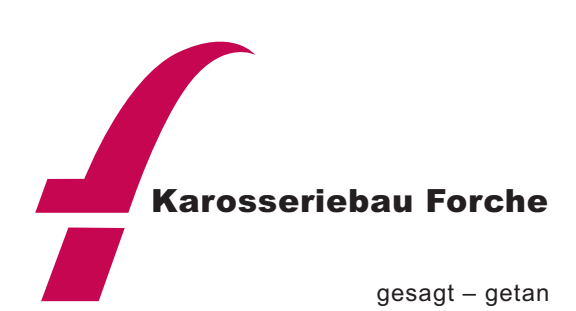

Starten Sie bei uns ab September Ihre

## Ausbildung zum / zur Karosserie- und Fahrzeugbaumechaniker/in Fachrichtung Karosserieinstandhaltungstechnik

## **Ausbildungsinhalte:**

Analysieren von Fahrzeug- und Karosserieschäden Warten und Pflegen von Fahrzeugen oder Systemen Demontieren, Instandsetzen und Montieren von Baugruppen oder Systemen Prüfen, Instandsetzen und Installieren elektrischer, elektronischer Systeme Prüfen und Instandsetzen von Steuerungs- und Regelungssystemen Rückverformen deformierter Karosserien und Fahrzeugrahmen Durchführen von Abschnittsreparaturen Ausbeulen von Karosserieblechen Vorbereiten und Durchführen von Reparaturlackierungen

## **Ihr Profil:**

Technisches Verständnis, gute Rechenfertigkeiten und räumliches Vorstellungsvermögen Handwerkliches Geschick gepaart mit solider Auge-Hand-Koordination Gutes mündliches Ausdrucksvermögen und Verständnis von technischen Texten Sicheres Auftreten, gute Umgangsformen sowie Kundenorientierung Sorgfältige, zuverlässige und verantwortungsvolle Arbeitsweise Aufgeschlossene und positive Arbeitseinstellung Hauptschulabschluss

Wir bieten Ihnen einen modernen Arbeitsplatz mit vielseitigem Aufgabengebiet sowie eine leistungsgerechte Vergütung. Haben Sie Lust in unserem kleinen, motivierten Team etwas zu bewegen? Dann freuen wir uns auf Ihre aussagekräftige Bewerbung.

Karosseriebau Forche GmbH Jens-Uwe Forche Schallbruch 6 42781 Haan Tel.: 02129/50119 Karosseriebau-Forche@t-online.de